Da Sie in der Klausur keinen Taschenrechner verwenden dürfen, wird Ihnen (wenn das sinnvoll erscheint), eine Tabelle der folgenden Art zur Verfügung gestellt (z.B. für grobe Funktionenskizzen).

Mit Mathematica (bzw. Wolframalpha) berechnete Werte der Sinusfunktion mit Schrittweite  $\pi/16$ .

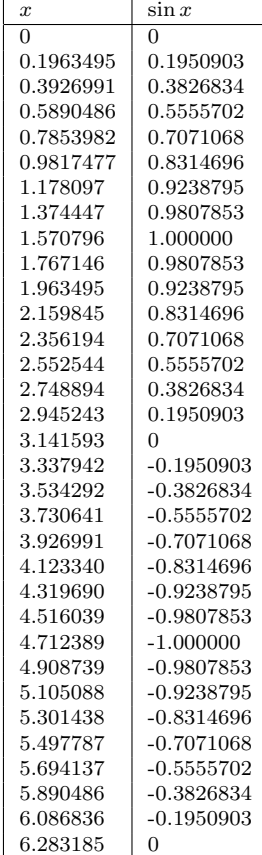

 $Table[{N[x, 7], N[Sin[x], 7]},$  ${x, 0, 2 P_i, P_i/16}$ 

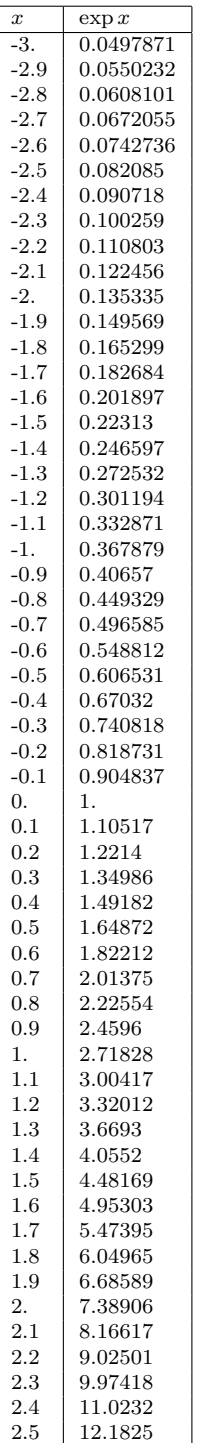

2.5 12.1825  $\begin{array}{|c|c|c|}\n 2.6 & 13.4637 \\
\hline\n 2.7 & 14.8797\n \end{array}$  $\begin{array}{|c|c|c|}\n 2.7 & 14.8797 \\
\hline\n 2.8 & 16.4446\n \end{array}$  $\begin{array}{|c|c|c|}\n 2.8 & 16.4446 \\
2.9 & 18.1741\n \end{array}$  $\begin{array}{c|c} 2.9 & 18.1741 \\ 3. & 20.0855 \end{array}$ 3. 20.0855

 ${\rm Table}[\{ {\bf N}[{\bf x},\,7],\, {\bf N}[{\rm Exp}[{\bf x}],\,7]\},$ {x, -3, 3, 0.1}]